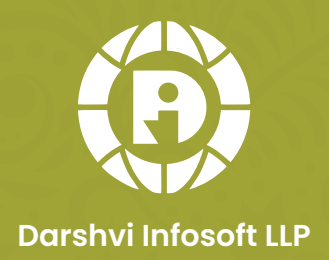

# Spark

Jewellery Stock & Accounting Software

www.darshviinfosoft.com

#### जी एस टी बिलिंग. एकाउंटिंग और अन्य कोमन फीचर्स :

- जी एस टी होलसेल बिक्री बिल जेस्पार्क सॉफ्टवेर में बिक्री बिल बनाने के लिए बहोत ही सरल इंटरफेस उपलब्ध है, जिसमे आप वजन, रेट और टोटल रकम मेंसे कोई भी दो फिगर इनपूट करोगे तो तीसरा फिगर सॉफ्टवेर अपने .<br>आप केल्क्युलेट करलेगा और पूरा बिल रिवर्स केल्क्युलेट हो जायेगा। ग्राहक <u>को बिल बनाने के लिए या फिर रेट केल्क्युलेट करने के लिए एक भी बार</u> केल्क्युलेटर लेने की ज़रूरत नहीं रहेगी। सॉफ्टवेर अपने आप फाइन रेट और वेस्टेज पर से मेटल रेट केल्क्युलेट करलेगा।
- जी एस टी रिटेल बिक्री बिल
- ह-इनवॉइस और इ-वेबिल सिर्फ एक ही क्लिक से बनाने की सुविधा
- ्जी एस टी जॉबवर्क लेबर मजूरी बिल और कारीगर इस्यु रिसिप्ट वाउचर
- जी एस टी खरीद बिल खर्च बिल क्रेडिट नॉट डेबिट नॉट सेल ऑर्डर खरीद आर्डर
- ट्रावेलिंग वाउचर, अप्रूवल वाउचर और डिलीवरी चालान
- केश बुक, बैंक बुक, रोजमेल, बैंक स्टेटमेंट और पुरा एकाउंट्स
- स्टॉक वैल्यूएशन वेइटेड एवरेज, फीफो और लीफो तरीका
- टेडिंग अकाउंट प्रॉफिट लोस केपिटल अकाउंट बेलेंस शीट
- जी एस टी के मंथली और क्वाटर्ली रिपोर्ट्स GSTR 1, GSTR 3B और ITC 04
- लेबलिंग / टेगिंग / बारकोडिंग
- लेबल प्रिंटिंग में कोई भी लेबल शीट पर कोई भी कंटेंट सेट कर सकते है।
- लूज़ और लेबल आईटम के लोकेसन वाइज़ और टोटल स्टॉक के लिए सारांश और विस्तृत रिपोर्ट्स
- बारकोड स्कैनर द्वारा त्वरित, सरल और सुरक्षित तरीके से स्टॉक की जाँच करने की सुविधा
- ग्राहक, व्यापारी और कारीगर के लिए फाइन और रुपये की बाकी रकम के रिपोर्ट्स और विभिन्न प्रकार के स्टेटमेंट्स
- एप्रूवल मोड्यूल : बारकोड स्कैनर द्वारा ग्राहक और सेल्समैन को एप्रूवल पे माल का इस्यू और रिसिप्ट
- पार्टी को एप्रूवल पे दिए गए माल मेसे बचे हुए शेष माल की जानकारी के डीटेइल रिपोर्ट्स
- बिल और स्टेटमेंट्स की पी डी एफ फ़ाइल को ग्राहक, व्यापारी और कारीगर को वॉट्सअप पर भेजने की सुविधा
- सभी या चयनित ग्राहक, व्यापारी और कारीगर को एक साथ फाइन और रुपये की आखिरी बैलेंस के लिए वॉट्सअप पर संदेशा भेजने की सुविधा
- सभी या चयनित ग्राहक, व्यापारी और कारीगर को एक साथ मार्केटिंग एवं प्रचार के लिए वॉट्सअप पर संदेशा भेजने की सुविधा
- किसी भी समय के लिए सभी बिलों की पी डी एफ फाइल या अन्य रजिस्टर रिपोर्ट की पी डी एफ फाइल CA को वॉट्सअप पर भेजने की सुविधा
- ग्राहक, व्यापारी और कारीगर के लिए अपने मौजूदा स्टॉक में रहने वाले आइटम की फोटो वॉट्सअप पर भेजने की सुविधा

# **JSpark Jewellery Stock & Accounting Software**

- जेस्पार्क स्पेश्यली ज्वेलरी व्यापार को ध्यान में रखके बनाया हुआ सॉफ्टवेर है। वो होलसेल, रिटैल, मेन्युफेक्चरिंग, गोल्ड, सिल्वर, इमीटेशन, बुलियन, डायमंड, कास्टिंग और पोलिश यूनिट जैसे सभी ज्वेलरी व्यापार की सारी ज़रूरियाते पूरी पाडता है।
- जेस्पार्क सॉफ्टवेर को उपयोग में लेना बहोत सरल है। उसे सिखने के लिए सिर्फ 30 से 40 मिनट का समय 3 से 4 बार निकालने से हररोज उपयोग में आने वाली सभी सविधाये आसानीसे सीखी जा सकती है।

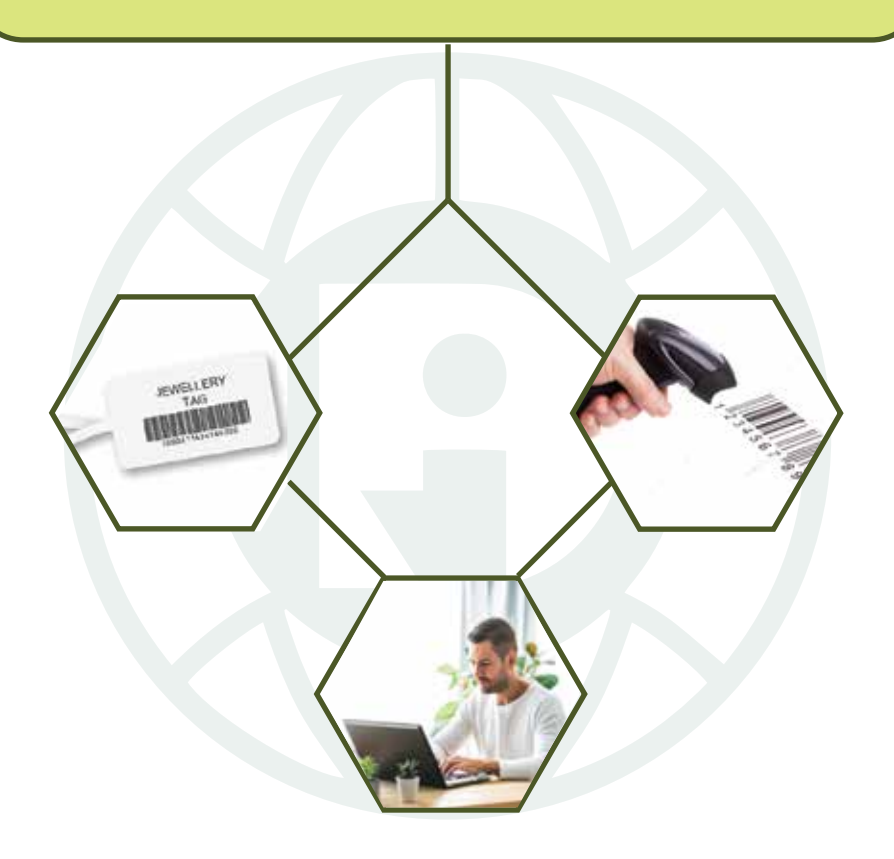

#### होलसेल बिजनस स्पेस्यल फीचर्स:

- वेस्टेज और लेबर से खरीद और बिक्री की सुविधा
- रेट फिक्सिंग से खरीद / बिक्री की सुविधा
- पेमेंट जमा उधार और रेट फिक्सिंग की सुविधा
- ग्राहक और बुलियन के साथ हई रेट फिक्सिंग की कम्पेरिज़न रिपोर्ट्स
- ग्राहक के लिए पेमेंट रिमाइंडर्स
- मेटल बैलेंस शीट और लेबल वाइज़ फाइन और रुपये का प्रॉफिट रिपोर्ट
- <mark>ग्राहक वाइ</mark>ज और आइटम वाइज वेस्टेज और लेबर की रेट फिक्स करने की सुविधा

#### रिटेल बिजनस स्पेस्यल फीचर्स:

- सोने और चांदी के लिए कैरेट और प्योरिटी वाईज़ हररोज़ के रेट सेट करने की सुविधा
- बारकोड स्कैनर से आसानी से बिल बनाने की सविधा
- बिल बनाते समय अगर ग्राहक बिल रकम से कम भगतान करता है तो सॉफ्टवेर परे बिल को रिवर्स कैलकुलेट करके या तो मजूरी कम कर देगा या फिर डिस्काउंट सेट कर देगा
- लेबर-मेकिंग चार्ज के लिए पर ग्राम, फिक्स और टक्केवारी के आधार पर गणना करे
- बिल में कैश, चेक और कार्ड जैसे विभिन्न माध्यमों से भगतान जमा करने की सविधा
- पुराने सोने / चांदी के आभूषणों की खरीद और रिफाइन मिकेनिज़म

#### मेन्युफेक्चरिंग बिज़नस स्पेस्यल फीचर्स:

- मेल्टिंग, कास्टिंग, फाइलिंग, पॉलिशिंग, स्टोन सेटिंग, गिलेट, रोडियम, कटिंग, सोल्डरिंग,मीनो जड़तर जैसी प्रत्येक प्रोडक्ट्सन प्रोसेस के लिए आप कच्चे सोने / चांदी को इस्यू कर सकते हैं और प्रोसेस के दौरान बनी आभूषणॊ के वजन, लोस और लेबर को जमा कर सकते हैं।
- लॉट वाइज प्रोडक्शन प्रोसेस और हर एक लोट की लागत वेस्टेज की गणना करने की सुविधा
- लॉस कैलक्युलेशन मेथड : पीस / जोडी वाइज़, 100 ग्राम वाइज़, स्टोन पीस वाइज़,फ्लेट लॉस
- लेबर कैलक्युलेशन मेथड : ग्राम वाइज़, पीस वाइज़, फ्लेट
- कारीगर वाइज़ प्रोसेस वाइज़ लॉस चेक करने के लिए सारांश और विस्तृत रिपोर्ट्स

#### कास्टिंग यूनिट स्पेस्यल फीचर्स:

- जॉबवर्क ऑर्डर क्रिएशन सिम्पल ऑर्डर और डिज़ाइन वाइज़ ऑर्डर
- ग्राहक के पास से ढाल जमा कर सकते हैं, फाइन जमा कर सकते हैं और फाइन + एलॉय भी जमा कर सकते हैं।
- जब ग्राहक आपको फाइन जमा कराना चाहता है. तो उसमें कितनी एलॉय की जरूरत है. यह सॉफ़्टवेयर स्वयं कैलक्युलेट करेगा और उसमें एलॉय के लिए प्रति ग्राम कीमत भी सेट की जा सकती है।
- मेल्टिंग लॉस, एलॉय का खर्च, पार्सल का खर्च, जैसे अन्य सभी खर्चों को फाइन रेट के अनुसार कच्ची घट में कनवर्ट करके बिल में जमा कर सकते हैं।
- मास्टर में पहले से ही ग्राहक वाइज़, आइटम वाइज़, टच वाइज़ लॉस रेट को फिक्स करने की सविधा

#### बुलियन बिज़नस स्पेस्यल फीचर्स:

- कच्चे सोने या चांदी के सामने फाइन का बदला / एक्सचेंज या लेबर से खरी<mark>द बिक्री</mark>
- सोने, चांदी या रुपये के सामने सोने, चांदी या रुपये की लेती देती (असुरक्षित ऋण)
- अनफिक्स खरीद / विक्रय और पीछे से रेट फिक्सिंग

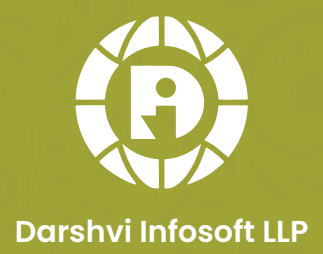

# About Us

Darshvi Infosoft LLP is a cutting-edge software development firm specializing in the creation of innovative and comprehensive solutions designed specifically for the jewellery industry. With a keen understanding of the unique challenges and complexities of the jewellery business, we are committed to providing state-of-the-art software services that empowers jewellery wholesalers, retailers and manufacturers to streamline their operations and elevate their business to new heights.

www.darshviinfosoft.com

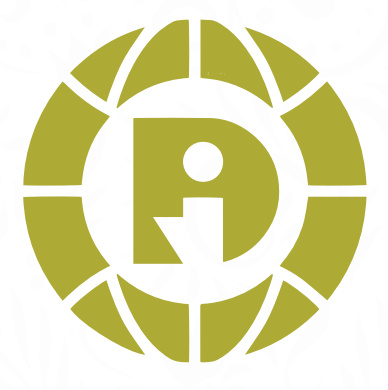

# **Darshvi Infosoft LLP**

## **Contacts Us**

- Yatin Patadiya ( Soni )
- $\Box$  +91 93753 44490
- $\Box$  +91 97377 44490
- yatin\_patadia@yahoo.com
- **Ø** info@darshviinfosoft.com
- www.darshviinfosoft.com

### **Address**

304, Tankarawala Estate, Palace Road,

Rajkot - 360 001, Gujarat, India.